## **GammaLib - Change request #1494**

# **Simplify GApplication parameter setting from Python**

06/30/2015 06:02 PM - Deil Christoph

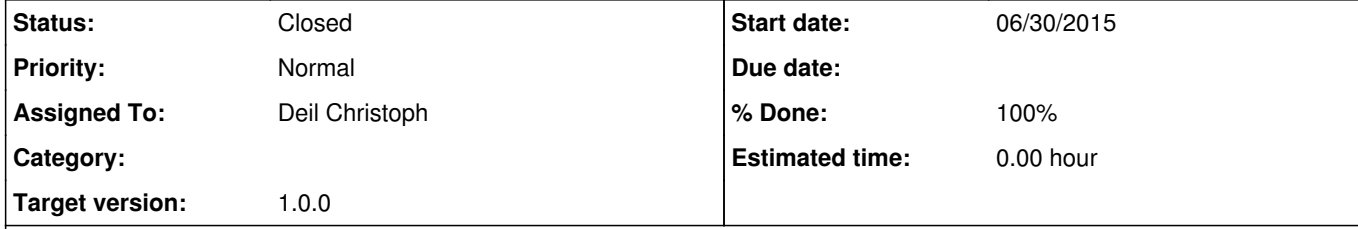

### **Description**

As discussed today, setting GApplication parameters from Python can be simplified.

In the future, I'd also like to add an app.pars interface which makes it easy to get / set all parameters via a Python dict (useful when writing scripts).

Example: http://cta.irap.omp.eu/ctools-devel/user\_manual/getting\_started/python.html#getting-started

app["parname"].real(42) # current method

 $\begin{bmatrix} \text{app} \\ \text{parname} \end{bmatrix} = 42 \quad # \text{simpler}$ 

Here's the first step ... accept integers for real parameters: https://github.com/gammalib/gammalib/compare/devel...cdeil:gapplication-pars I think this is the only change needed in Gammalib for now? Jürgen, does it look OK?

Now I'll start using this simpler way to set app parameters in all the test / examples / docs in ctools: https://github.com/ctools/ctools/search?utf8=%E2%9C%93&q=.real+in%3Afile+language%3Apython&type=Code

**History**

**#1 - 06/30/2015 08:35 PM - Deil Christoph**

*- Status changed from In Progress to Pull request*

Here's the corresponding change in the ctools repo: https://github.com/ctools/ctools/compare/devel...cdeil:gapplication-pars

**#2 - 06/30/2015 08:55 PM - Deil Christoph**

There's a test fail for ctools: https://gist.github.com/cdeil/e6fb9ed0209487d48af2#file-gistfile1-txt-L36

Even if I add this: https://github.com/cdeil/gammalib/commit/986f976a38e07b5f70f718daa4abd97c3d0b922d I think still the *setitem*(string, int) is called if a bool is passed in?

Jürgen, can you have a look, please?

**#3 - 06/30/2015 09:39 PM - Knödlseder Jürgen**

I have done some additional modifications to the Python interface, please see the GApplication.i file. I think this takes now care of all the special issues, and also deals with Boolean parameters (this is however not 100% clean as a Boolean seems to be presented by an integer value; hence you

can set for example sim["ra"] = True - I would be happy if I could catch this).

**#4 - 06/30/2015 10:03 PM - Deil Christoph**

Agreed it's bad to accept sim["ra"] = True.

I've never used this, but probably the solution is to do input checking in Python using e.g. pythonprepend?

http://www.swig.org/Doc3.0/SWIGDocumentation.html#Python\_nn42

**#5 - 06/30/2015 10:40 PM - Knödlseder Jürgen**

*- Status changed from Pull request to In Progress*

*- % Done changed from 0 to 90*

Merged now into devel (all tests have been passed).

I put the issue back to In Progress to see whether the boolean case can be fixed.

### **#6 - 10/27/2015 11:56 PM - Knödlseder Jürgen**

I note that swig changed the bool behavior, but this was switched of by specifying the -DSWIG\_PYTHON\_LEGACY\_BOOL flag. I could not find any trace of why I used this option.

### **#7 - 10/28/2015 12:18 AM - Knödlseder Jürgen**

Looks like I introduced the -DSWIG\_PYTHON\_LEGACY\_BOOL because this resulted in some test errors, but by changing the test scripts this could be fixed:

#### test\_GApplication.py:

 #ref.append("1\n") ref.append("true\n") # New swig version

#### test\_GFits.py:

 #col1[i] = i % 2 #col2[i] = i % 2 col1[i] = bool(i % 2) # New swig version col2[i] = bool(i % 2) # New swig version

### **#8 - 10/28/2015 12:26 AM - Knödlseder Jürgen**

I now added a \_\_setitem\_\_(const std::string& name, const bool& val) method to GApplication and disallowed setting of a boolean parameter with an integer value. This results in the expected behavior:

>>> import ctools >>> sim=ctools.ctobssim() >>> sim["ra"]=True Traceback (most recent call last): File "<stdin>", line 1, in <module> File "/usr/local/gamma/lib/python2.6/site-packages/gammalib/app.py", line 280, in \_\_setitem\_\_ return \_app.GApplication\_\_\_setitem\_\_(self, \*args) RuntimeError: \*\*\* ERROR in \_\_setitem\_\_(std::string, int): Invalid argument. Attempt to set "r" parameter "ra" with boolean value "1". >>> sim["clobber"]=False >>> sim["clobber"]=1 Traceback (most recent call last): File "<stdin>", line 1, in <module> File "/usr/local/gamma/lib/python2.6/site-packages/gammalib/app.py", line 280, in \_\_setitem\_ return \_app.GApplication\_\_\_setitem\_\_(self, \*args) RuntimeError: \*\*\* ERROR in \_\_setitem\_\_(std::string, int): Invalid argument. Attempt to set "b" parameter "clobber" with integer value "1". >>> sim["clobber"]=0 Traceback (most recent call last): File "<stdin>", line 1, in <module> File "/usr/local/gamma/lib/python2.6/site-packages/gammalib/app.py", line 280, in \_\_setitem\_

 return \_app.GApplication\_\_\_setitem\_\_(self, \*args) RuntimeError: \*\*\* ERROR in \_\_setitem\_\_(std::string, int): Invalid argument. Attempt to set "b" parameter "clobber" with integer value "0".

### **#9 - 10/28/2015 12:31 AM - Knödlseder Jürgen**

*- Project changed from ctools to GammaLib*

*- Target version deleted (1.0.0)*

### **#10 - 10/28/2015 12:32 AM - Knödlseder Jürgen**

*- Target version set to 1.0.0*

### **#11 - 10/28/2015 07:57 AM - Knödlseder Jürgen**

*- Status changed from In Progress to Closed*

*- % Done changed from 90 to 100*

Merged into devel.